## ALONSO\_METASTASIS\_EMT\_DN

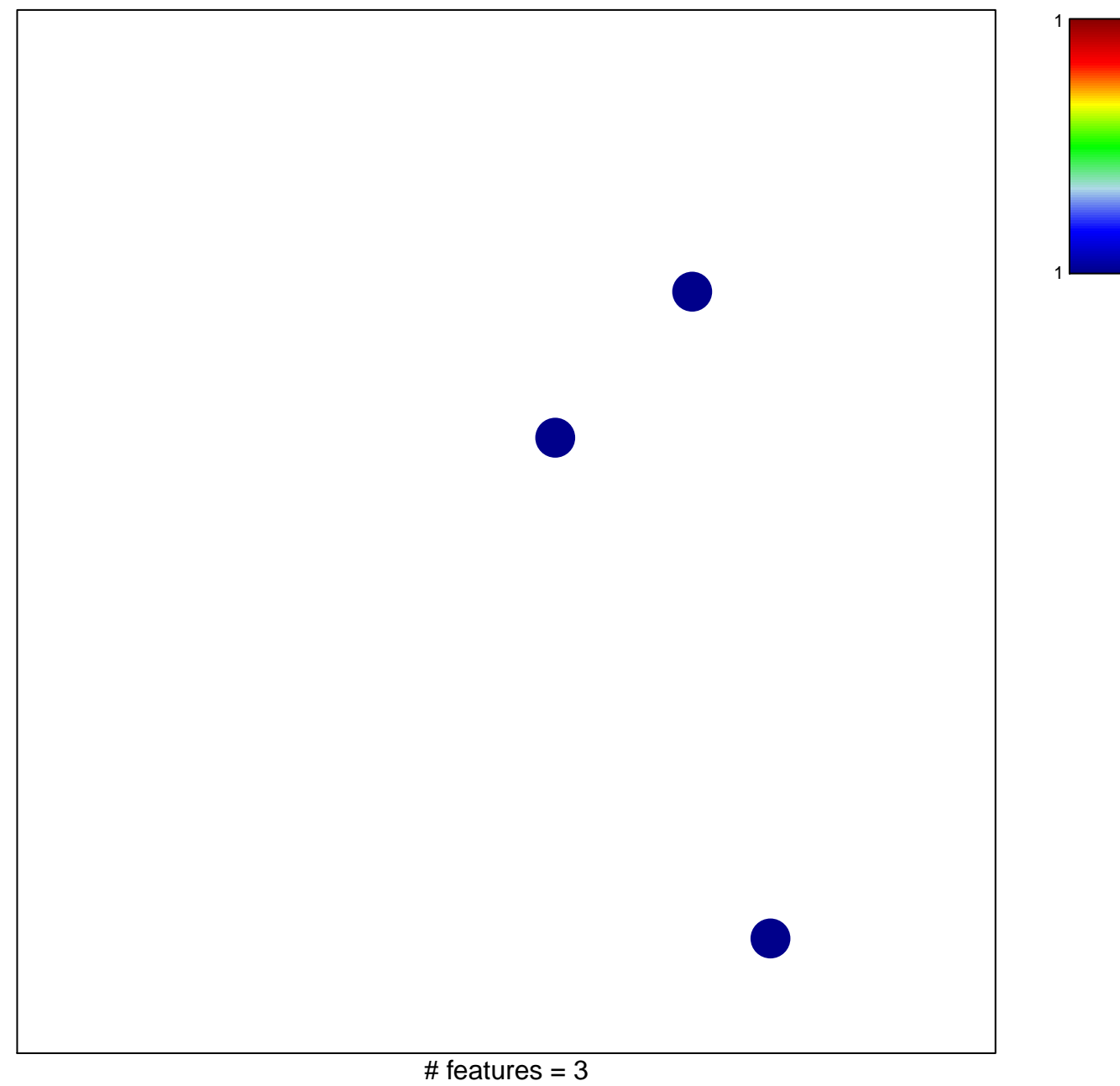

chi-square  $p = 0.85$ 

## **ALONSO\_METASTASIS\_EMT\_DN**

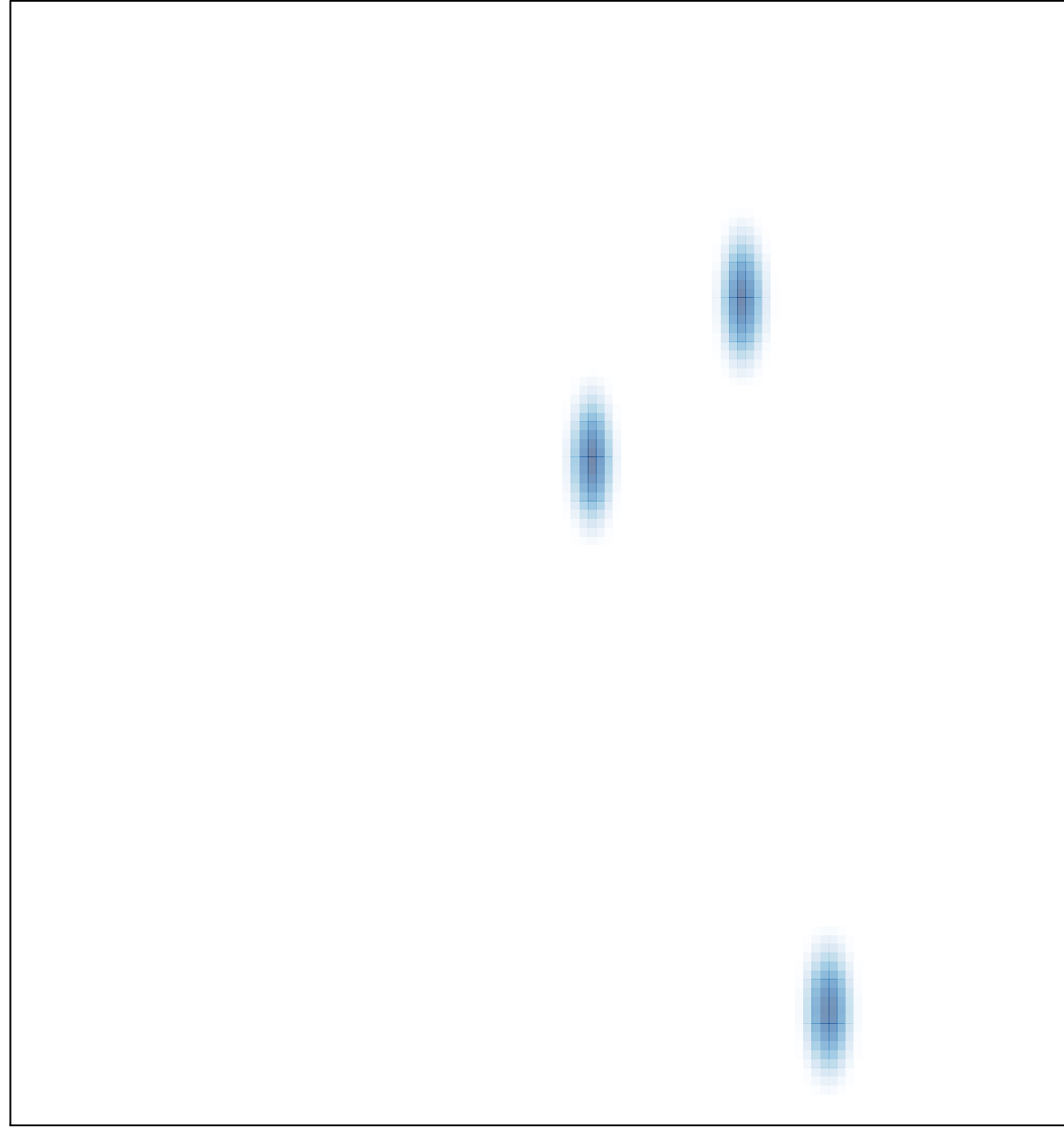

# features =  $3$ , max =  $1$